## Sims 2 photoshop tutorial

**Mirror Link #1** 

Get file - Sims 2 photoshop tutorial

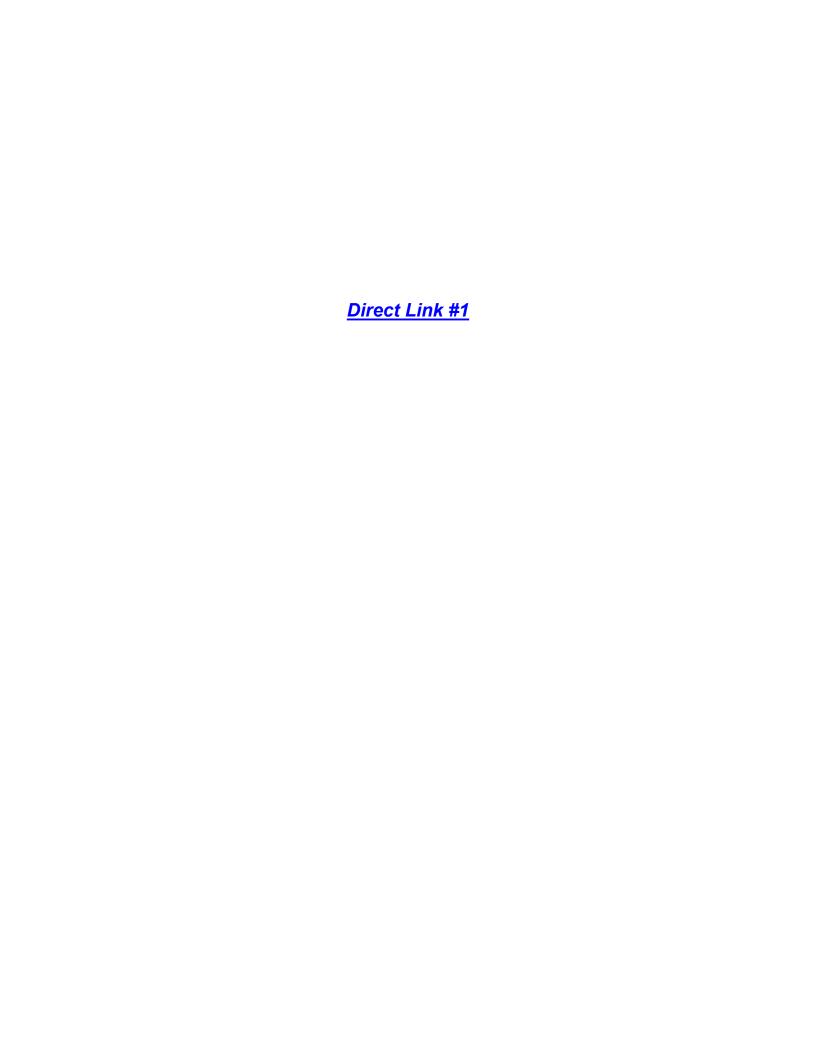